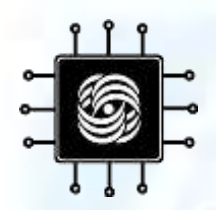

### **АРХИТЕКТУРА СЕТЕВЫХ УСТРОЙСТВ**

#### **Лекция 09: Языки программирования коммутаторов**

ВМК МГУ им. М.В. Ломоносова, Кафедра АСВК Доцент, к.ф.-м.н. Волканов Д.Ю.

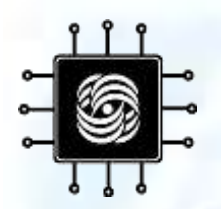

## План лекции

- Языки программирования коммутаторов
- Язык P4
- Язык NPL

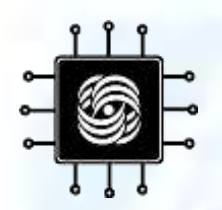

Функции СПУ

- 1. Получение пакета с физического уровня
- 2. Выделение заголовка из пакета
- 3. Классификация пакета идентификация пакета по заголовку
- 4. Модификация заголовка пакета и принятие решения о пути следования пакета
- 5. Управление очередями
- 6. Передача пакета на физический уровень

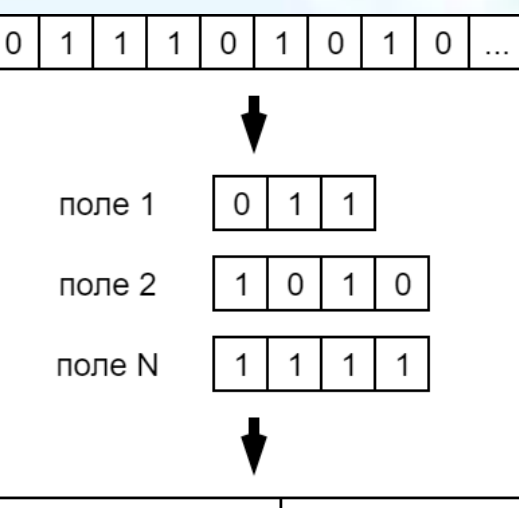

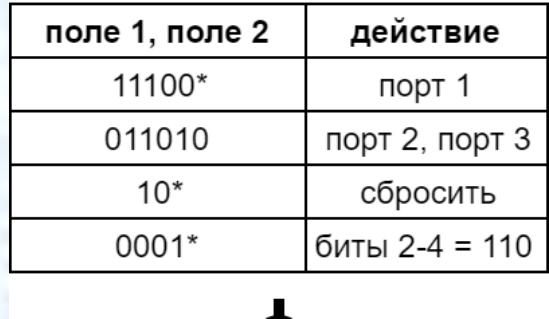

отправить на порты 2, 3

## Программируемость СПУ

#### **Устройства с фиксированной функциональностью**

Для данного класса характерна работа с фиксированным стеком протоколов и фиксированная программа обработки пакетов

#### **Конфигурируемые устройства**

СПУ данного класса позволяют осуществлять загрузку в устройство новой программы обработки пакетов в рамках фиксированного стека протоколов

#### **Программируемые устройства**

Позволяют не только загружать новую программу обработки пакетов в устройство, но и определять новые протоколы передачи данных в этой программе

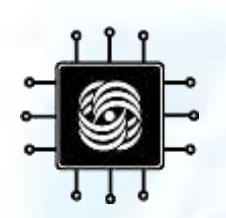

### Что нужно для поддержки нового протокола?

- Конфигурация алгоритма обработки пакетов (разбор заголовка, структура таблиц классификации, допустимые действия над пакетом) – с помощью **языка программирования СПУ**
- Интерфейс взаимодействия с СПУ во время выполнения (изменение правил таблиц классификации)

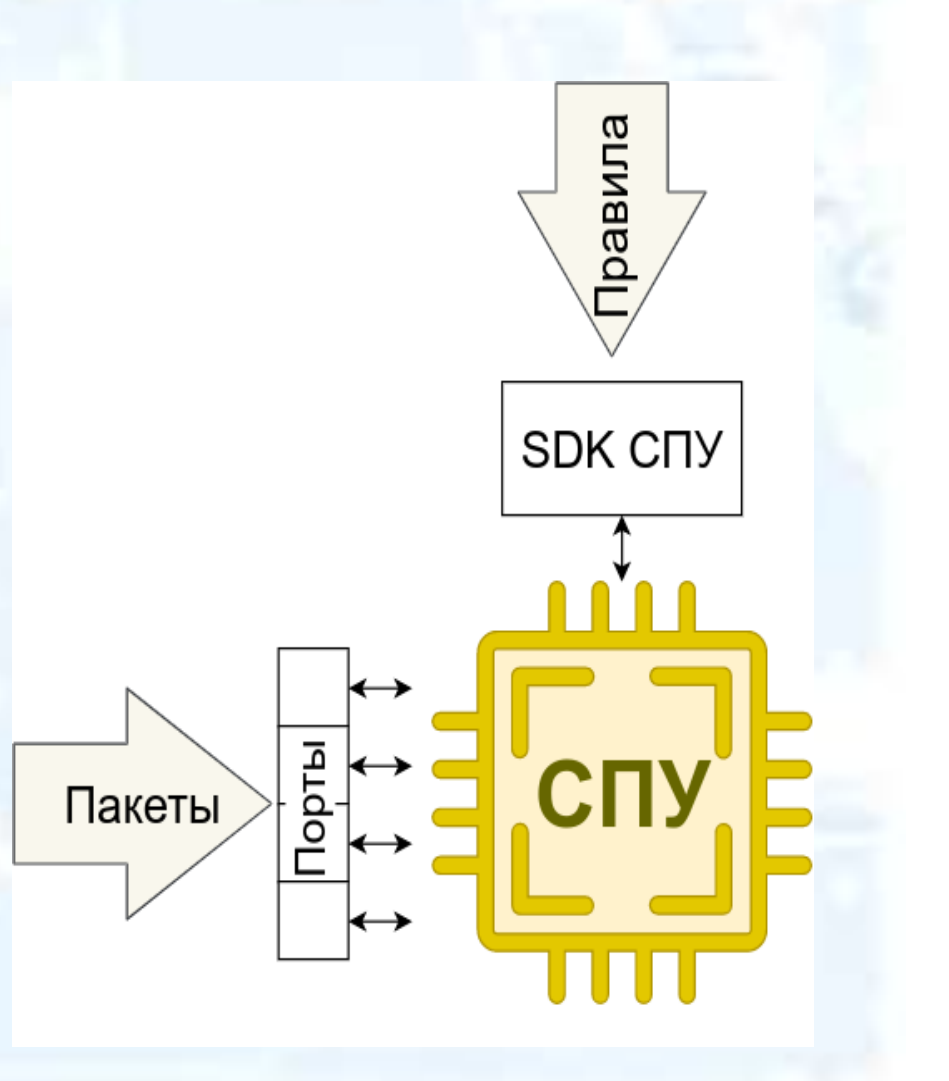

# Язык программирования СПУ

Предназначен для задания следующих параметров СПУ:

Поддерживаемые поля заголовков пакетов

- Автомат разбора заголовка пакета
- Структура таблиц классификации:
	- Структура ключа поиска
	- Тип поиска (точное совпадение, тернарный, ...)
	- Допустимые действия над пакетом
- Порядок выполнения программы

# План рассмотрения языка

#### Модель СПУ

- Структура программы
- Типы полей и определение заголовка пакета
- Определение автомата разбора заголовка (парсер)
- Определение действий над пакетом
- Определение структуры таблиц классификации

Будут рассматриваться предметно-ориентированные языки P4 и NPL

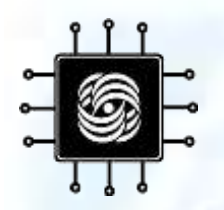

Язык P4

2014, Barefoot Networks, Stanford University

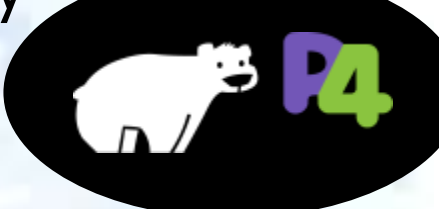

- «Programming Protocol-Independent Packet Processors»
- «Reconfigurability. Protocol independence. Target independence»
- Язык программирования СПУ Barefoot Tofino (13 Тбит/с)

*P4 Language Consortium: [P4.org](https://p4.org/) P4language on Github:<https://github.com/p4lang>*

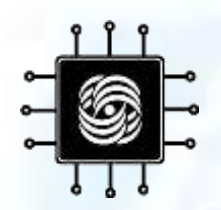

## P4: модель СПУ

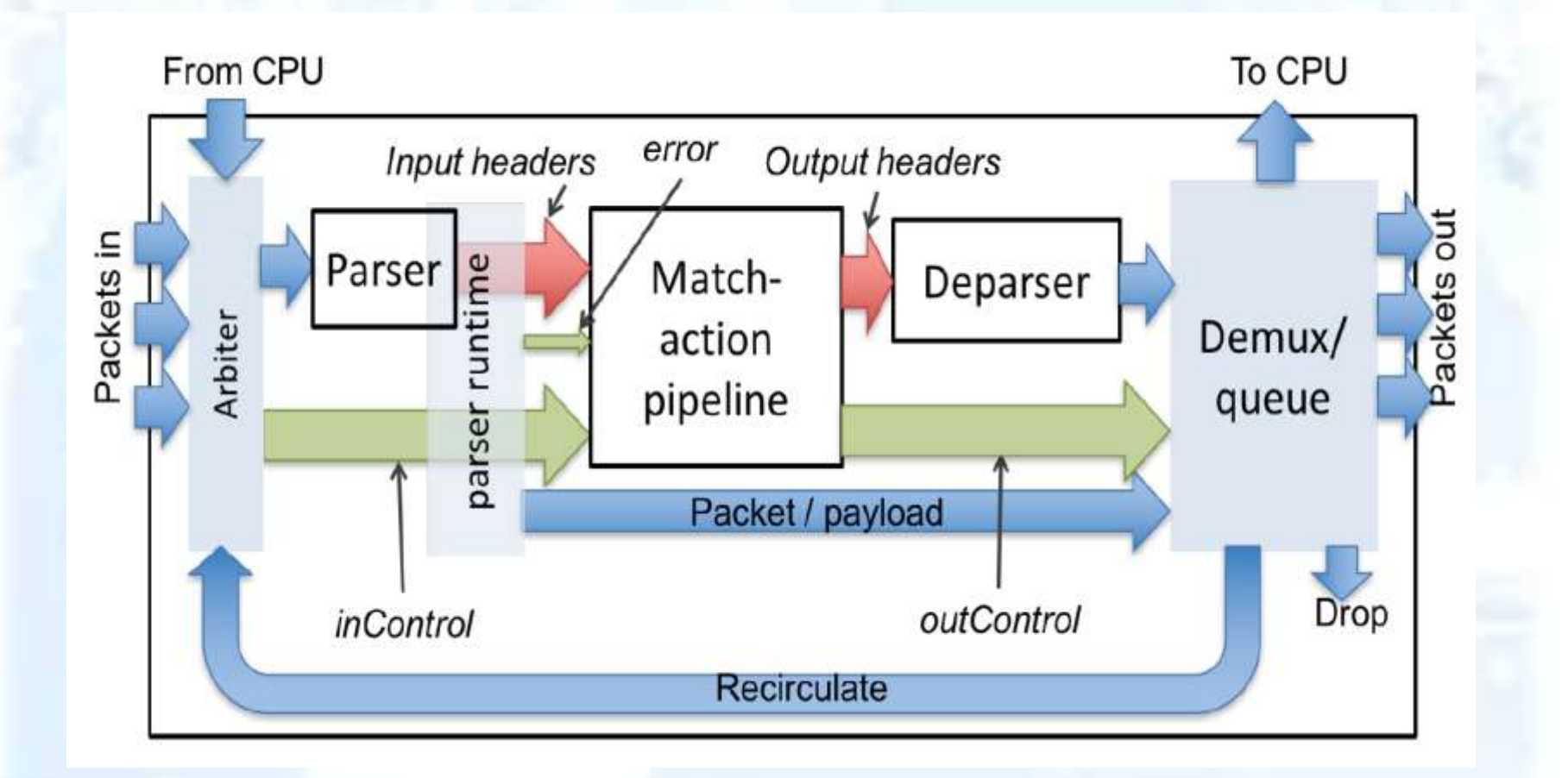

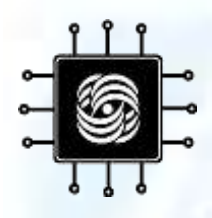

## P4: программа

- Стандартная библиотека core.p4
	- Операции над входным и выходным пакетами
	- Стандартные типы ошибок, вспомогательные функции…
- Описание модели СПУ
	- Интерфейсы блоков (parser, control)
	- Структура модели (package)
	- Описание контекстов (входных и выходных переменных) блоков
	- Интерфейсы специальных функций СПУ
- Файл программы
	- Директивы включения вспомогательных файлов
	- Определение пакета и пользовательских контекстов
	- Определение функциональности блоков модели (parser, control)
	- Структура программы (package)

## P4: описание модели СПУ

```
extern packet_in {
    void extract<T>(out T hdr);
     bit<32> length();
     ...
}
extern packet out {
                                                 void emit<T>(in T hdr);
                                           }
struct std metadata t {
    bit<9> ingress_port;
    bit<9> egress_port;
}
                                                                 core.p4
```
**parser** *Parser*<*H, M*>(packet\_in b, **out** *H* parsedHeaders, **out** *M* userMetadata); **control** *Pipe*<*H, M*>(**inout** *H* headers, **in error** parseError, **inout** std\_metadata\_t stdMetadata, **inout** *M* userMetadata); **control** *Deparser*<*H, M*>(**in** *H* outputHeaders, packet\_out b, **in** *M* userMeta);

**package** *Switch*<*H, M*>(Parser<*H, M*> p, Pipe<*H, M*> ma, Deparser<*H, M*> d);

## P4: структура программы

- •*# include <core.p4>*
- •*# include "switch\_model.p4"*
- •**struct** parsed\_packet { ... } •**struct** user\_metadata { ... }

```
•parser ParserImpl(packet_in b, ..., out
user\_metadata_t'um) \{ \ldots \}•control PipeImpl(inout parsed_packet p, ..., 
                   • inout user_metadata_t um) {...}
•control DeparserImpl(in parsed_packet p, ..., 
                        in user metadata t um) \{ \ldots \}
```
•*SwitchImpl*(ParserImpl(), PipeImpl(), DeparserImpl()) main;

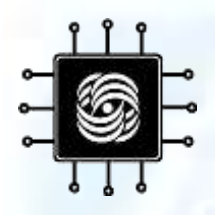

## P4: операторы

- Присваивание
- Вызов функции
- Условный оператор, оператор switch
- Пустой оператор
- Область видимости  $\{\}$
- Операторы, специфичные для блока parser
- Операторы, специфичные для блока control
- Оператор возврата из функции

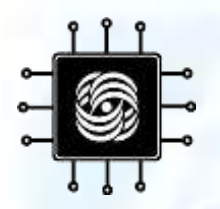

## P4: переменные

- •Разрешается создавать переменные и константы типов: **bool**, **error**, **bit**, **int**, **varbit**, **struct**, **tuple**, типов заголовков, определенных пользователем типов в областях:
- •В области видимости  $\{\}$
- В состоянии парсера (область **state**)
- В теле действия **action**
- В областях **parser** и **control**
- Значения переменной не сохраняются между вызовами блока, где она определена

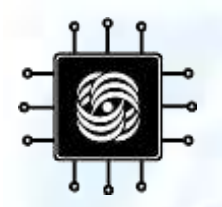

## P4: функции

•Помимо специальных функций СПУ **extern**, объявленных в описании модели СПУ, могут быть определены функции: только в глобальной области видимости все параметры должны быть объявлены **in**/**out**/**inout**

•**bit**<32> *add*(**in bit**<32> left, **in bit**<32> right) { • **return** left + right;

•}

## P4: типы полей заголовка

Для определения заголовка используются ключевые слова: **header** – заголовок, допустимые поля:

- **bit**<N>, **int**<N>, **varbit**<N>
- **enum**
- **bool**
- **struct** (с ограничениями)

**header\_union** – хранит заголовок одного из перечисленных типов

**struct** – для группировки заголовков

•**header** Mpls\_h { • **bit**<20> label; • **bit**<3> tc; • **bit** bos; • **bit**<8> ttl; •} •**enum bit**<16> EtherType {  $VLAN = 0x8100,$  $QINQ = 0x9100,$  $MPLS = 0x8847$ , • ... •} •**header\_union** IP\_h {  $IP\overline{v}4$  h v4;  $IPv6$ <sup>-h</sup> v6; •} •**struct** parsed\_headers { • ... • Mpls\_h[3] mpls; •}

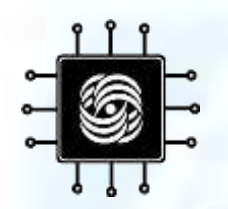

### P4: пример описания заголовка

•}

•**header** ethernet t {

- **bit**<48> dstAddr;
- **bit**<48> srcAddr;
- **bit**<16> etherType; •}

•**struct** headers {

• ethernet t ethernet;

```
ipv4 t ipv4;
```

```
•header ipv4_t {
     • bit<4> version;
     • bit<4> ihl;
     • bit<8> diffserv;
```

```
• bit<16> totalLen;
```

```
• bit<16> 
identification;
```

```
• bit<3> flags;
```
• **bit**<13> fragOffset;

```
• bit<8> ttl;
```

```
• bit<8> protocol;
```

```
• bit<16> hdrChecksum;
```

```
• bit<32> srcAddr;
```

```
• bit<32> dstAddr;
```
•}

## P4: парсер заголовка пакета

- •Блок типа **parser** определяет конечный автомат разбора заголовка пакета. Возможно определить несколько парсеров, которые могут быть вызваны из основного.
- **start**  начальное состояние, определяется программистом
- **accept** конечное состояние: разбор завершен успешно
- **reject**  конечное состояние: разобрать заголовок не удалось

**transition** – оператор перехода к следующему состоянию

- **select** оператор выбора следующего состояния по значению переменной
- **verify** вызов функции проверки условия; если условие не выполнено, произойдет переход в состояние reject

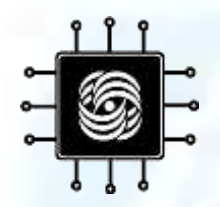

## P4: пример парсера

- •**parser** ParserImpl(packet\_in packet, • **out** headers hdr){
- **state** *start* {
- **transition** parse\_ethernet;
- }
- **state** *parse\_ethernet* {
- packet.*extract*(hdr.ethernet);
- **transition select**(hdr.ethernet.etherType){
- 0x0800 : parse\_ipv4;
- **default**: **reject**;
- }
- }
- **state** *parse\_ipv4* {
- packet.*extract*(hdr.ipv4);
- **transition accept**;

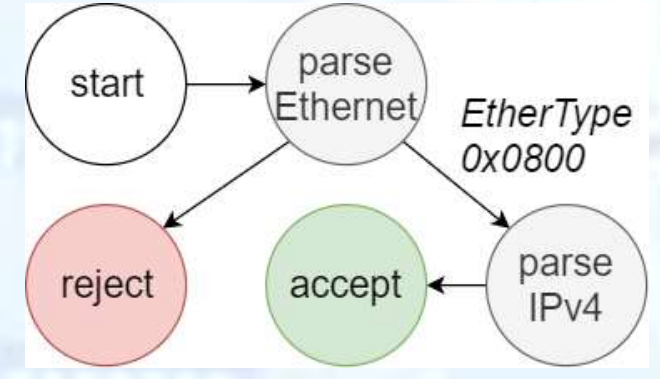

```
extern packet_in {
 void extract<T>(out T hdr);
  ...
}
struct headers {
  ethernet_t ethernet;
 ipv4_t ipv4;
}
```
•}  $0.12.20$  and  $0.12.20$  and  $0.12.20$  and  $0.20$  and  $0.20$  and  $0.20$  and  $0.20$  and  $0.20$  and  $0.20$  and  $0.20$  and  $0.20$  and  $0.20$  and  $0.20$  and  $0.20$  and  $0.20$  and  $0.20$  and  $0.20$  and  $0.20$  and  $0.20$  and  $0.$ 

• }

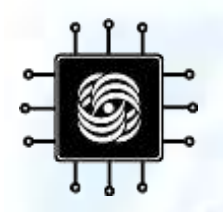

## P4: блок control

- •Предназначен для классификации и модификации разобранного заголовка пакета
- •Включает определение: действий над пакетом (**action**), структуры таблиц классификации, локальные переменные – в области блока **control** логики обработки пакетов, в т.ч. обращений к таблицам классификации – в области **apply**

•**control** *Pipeline*(**...**) {

- // Определение типов:
- // таблицы, действия;
- // объявление переменных
- **action** change\_vlan(vid\_t vid) {...}
- **table** t {...}
- **apply** {

• }

 $\bullet$  . The contract of the contract of the contract of the contract of the contract of the contract of the contract of the contract of the contract of the contract of the contract of the contract of the contract of the co

- // Объявление переменных,
- // обращение к таблицам,
- // другие операторы...
- t.*apply*();

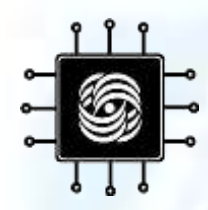

### P4: определение таблиц классификации

Для определения таблицы используется ключевое слово **table**

Структура таблицы:

**key** – ключ поиска и тип поиска (exact, ternary, lpm)

**actions** – типы действий в таблице

**default\_action** – действие по умолчанию (опционально)

**size** – ограничение размера (опционально)

**const entries** – предопределенные правила в таблице (опционально)

```
•table vlan {
```

```
key =
```
• hdr.dot1q.vid : exact;

```
stdMeta.egress_port: exact;
• }
```

```
• actions = { change_vlan; }• Pemove_vlan;
            NoAction; }
```

```
•
   • default_action = NoAction;
```

```
size = 1024;
```

```
• const entries = {
        100, 24) : remove_vlan();
change vlan(102)
• }
```
•}

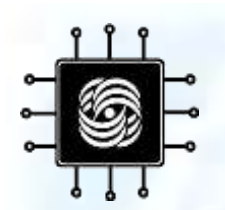

dst\_mac.*apply*();

}

•}

### P4: пример определения таблиц классификации

```
control PipeImpl(inout header hdr, inout std_metadata_t 
stdMetadata, ...) {
  action set vlan(vid t vlan_id) { hdr.dot1q.vid = vlan_id; }
  action broadcast() { stdMeta.mcast_grp = BROADCAST_GRP; }
  action forward(port t port) { stdMeta.egress port = port; }
  table access {
    key = { stdMetadata.ingress_port: exact; }
    actions = { set_vlan; }
  }
  table dst_mac {
    key = { hdr.ethernet.dstAddr: exact; }
    actions = { broadcast; forward; }
    default_action = broadcast;
  }
  apply { 
    if (hdr.dot1q.is_tagged) { access.apply(); }
```
 $\mathcal{L}$  , the contribution of  $\mathcal{L}$  , and  $\mathcal{L}$  , and  $\mathcal{L}$  , and  $\mathcal{L}$  , and  $\mathcal{L}$  , and  $\mathcal{L}$  , and  $\mathcal{L}$  , and  $\mathcal{L}$  , and  $\mathcal{L}$  , and  $\mathcal{L}$  , and  $\mathcal{L}$  , and  $\mathcal{L}$  , and  $\mathcal{L}$  ,

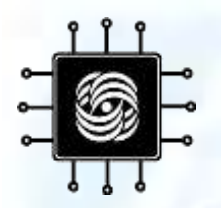

## P4: депарсер

- •P4 не определяет специальных языковых конструкций для депарсера; депарсер определяется как блок типа **control** с как минимум одним параметром типа **packet\_out**.
- •**control** *DeparserImpl* (packet\_out packet, **in** headers\_t hdr) {
- **apply** {
- packet.*emit*(hdr.ethernet);
- **if** (hdr.dot1q.is\_tagged) { packet.*emit*(hdr.dot1q); }
- }

•}

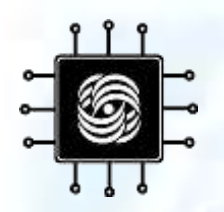

# Язык NPL

- 2019, Broadcom
- «Network Programming Language»
- «Open, High-Level language for developing feature-rich solutions for programmable networking platforms»
- Язык программирования СПУ Broadcom Trident 4 (13 Тбит/с)

*NPL:<https://nplang.org/> Nplang on Github: <https://github.com/nplang>*

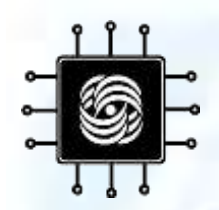

## NPL: модель СПУ

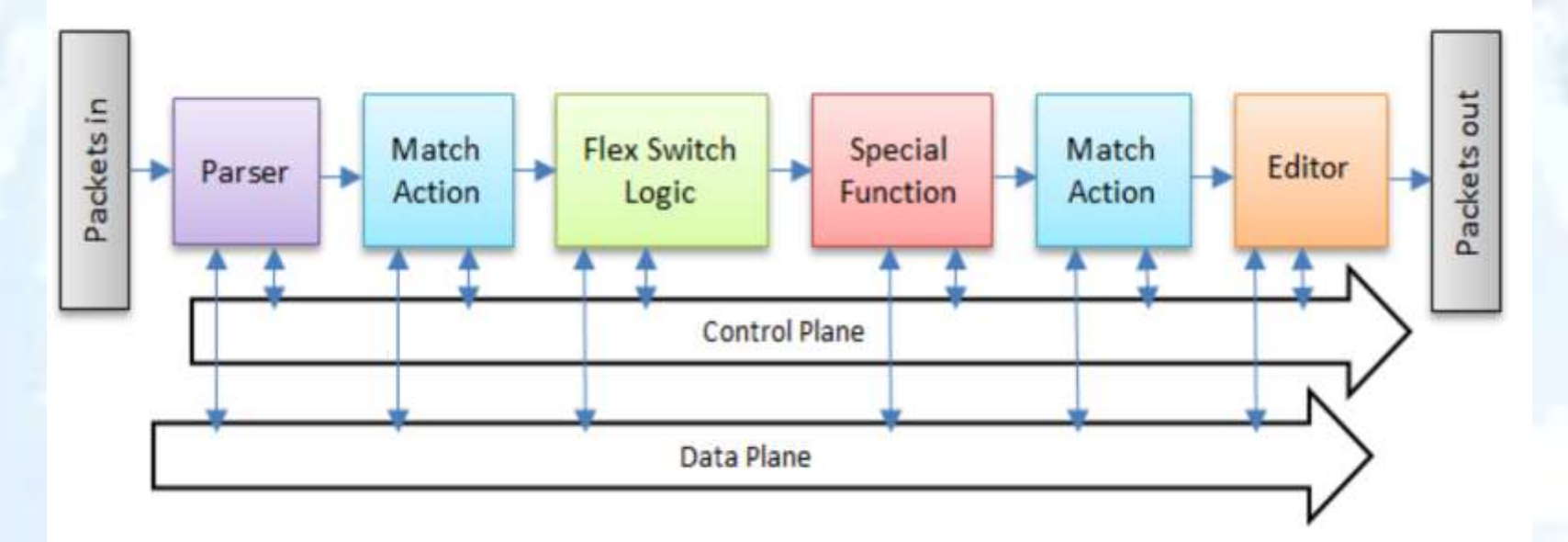

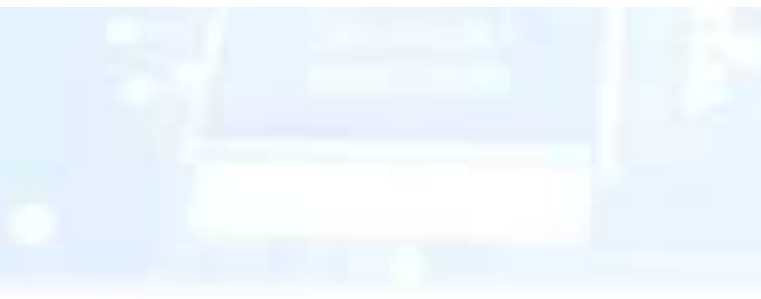

# **ELE: структура программы**

- Директивы включения файлов стандартной библиотеки, содержащих объявления специальных функций СПУ
- Описание пользовательских типов enum
- Описание структур данных, проходящих по логической шине (контекстов)
- Описание структуры заголовка пакета
- Описание парсера заголовка пакета
- Описание структуры таблиц классификации
- Пользовательские процедуры
- Основная программа (main)

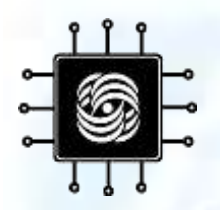

## NPL: операторы

Условный оператор, оператор switch Оператор присваивания Вызов встроенной процедуры Вызов специальной функции СПУ Вызов пользовательской процедуры Область видимости {}

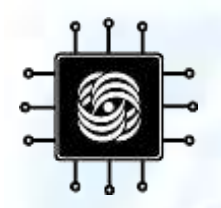

## NPL: переменные

•В языке NPL в качестве переменных в блоках рассматриваются только: заголовки пакетов контексты, передаваемые по логической шине между блоками

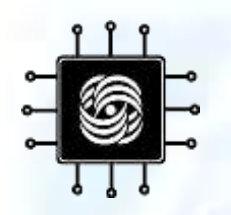

## NPL: контексты логической шины

- •Предназначены для передачи данных между блоками
- •Могут быть определены оверлеи (в блоке **overlays**), позволяющие обращаться к битовым подстрокам определенных полей
- •Допустимые типы полей: **bit**, **bit**[], **varbit**, **struct**

•**struct** control\_bus\_t {

- **fields** {
- **bit**
- timestamp\_enable;
- **bit**[10] ingress\_port\_num;
- }
- •}
- •**bus** control\_bus\_t control\_id;

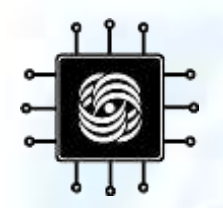

## NPL: программа

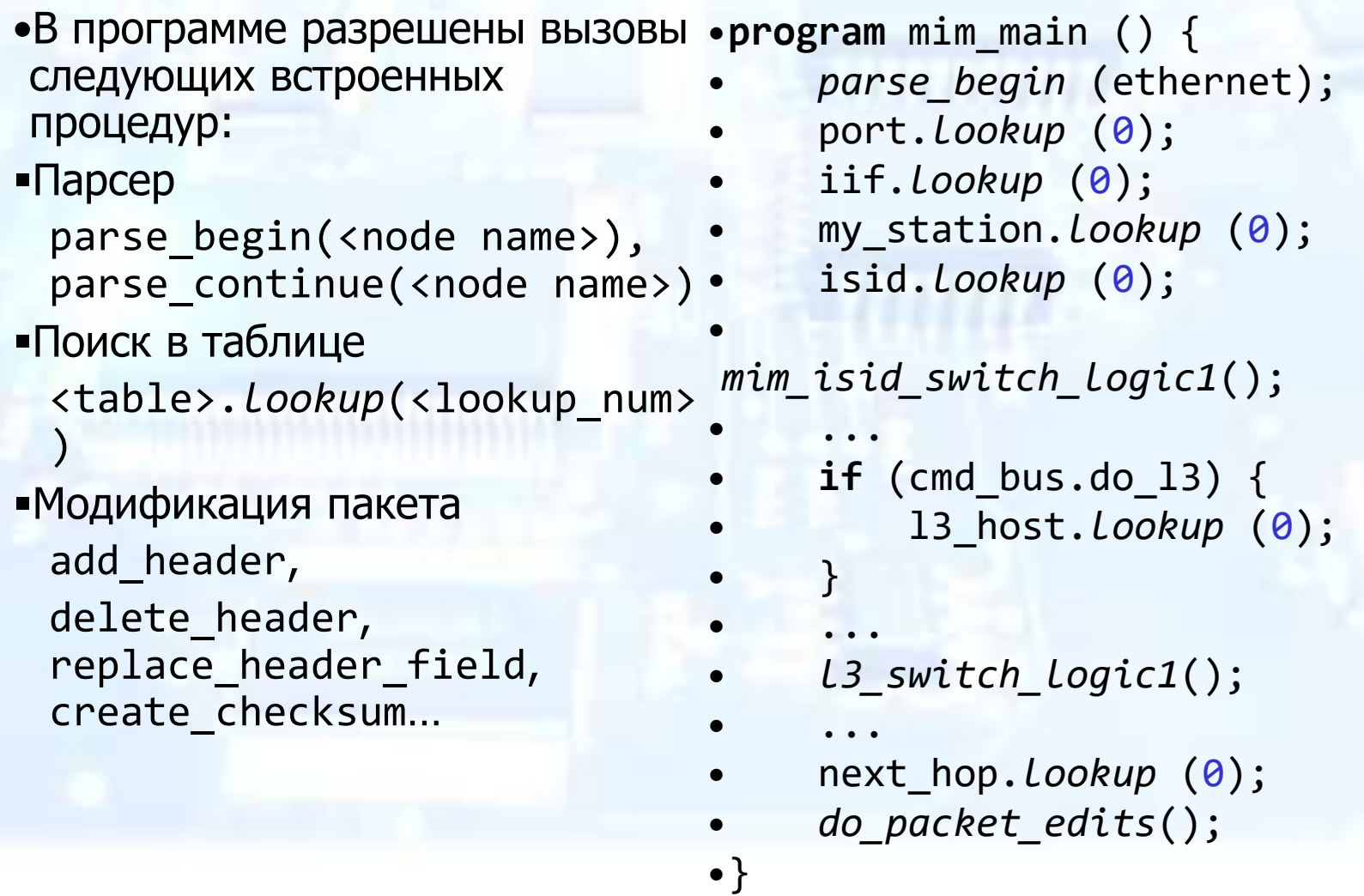

## NPL: процедуры и функции

В NPL разрешены подпрограммы, не имеющие параметров и не возвращающие значений •**function** l3\_switch\_logic() { … }

Специальные функции СПУ имеют параметры (обязательно **in**/**out**) В качестве типа параметра может использоваться тип **const** (целые числа и значения **enum**)

**extern** packet\_drop(**in** bit[1] trigger, **in const** val, **in const**  code);

```
enum drop_reason {
  NO\_DROP = 0,MEMBERSHIP_DROP = 1,
  TTL DROP = 2}
```

```
// ...
```
// ...

*packet\_drop*(drop\_bus.disable\_drop, drop\_reason.TTL\_DROP, 5);

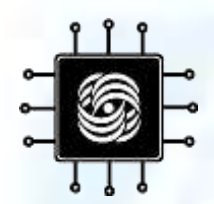

## NPL: типы полей заголовка

Заголовок – это структура, содержащая:

поля (**fields**)

опционально – оверлеи (**overlays**), позволяющие обращаться к битовым подстрокам полей

Допустимые типы полей заголовков:

**bit**, **bit**[], **varbit**[] (требует указания метода подсчета длины заголовка)

•**struct** ipv4\_t {

- **fields** {
- **bit**[4] version;
- **bit**[4] hdr\_len;
- **bit**[8] tos;
- **bit**[32] sa;
- **bit**[32] da;
- **varbit**[320] option;
- }

• }

 $\bullet$  32.2019 • 322.2019 • 322.2019 • 322.2019 • 322.2019 • 322.2019 • 322.2019 • 322.2019 • 322.2019 • 322.2019 • 322.2019 • 322.2019 • 322.2019 • 322.2019 • 322.2019 • 322.2019 • 322.2019 • 322.2019 • 322.2019 • 322.2019

- **header\_length\_exp**: hdr len\*4;
- **overlays** {
- dscp: tos[5:0];
- ecn : tos[7:6];

# NPL: определение заголовка

Для определения заголовка необходимо:

- Описать структуру заголовков
- Сгруппировать заголовки (описать группы заголовков)
- Сгруппировать группы заголовков (описать структуру «пакета»)

С каждым заголовком будет ассоциировано однобитное поле \_PRESENT

Разрешено определять массив заголовков **struct**[]

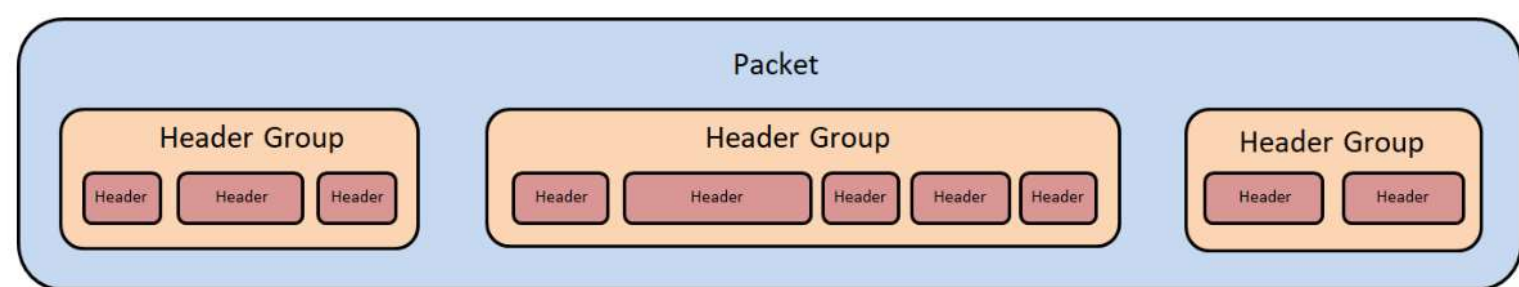

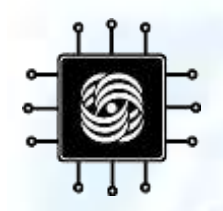

### NPL: пример описания заголовка

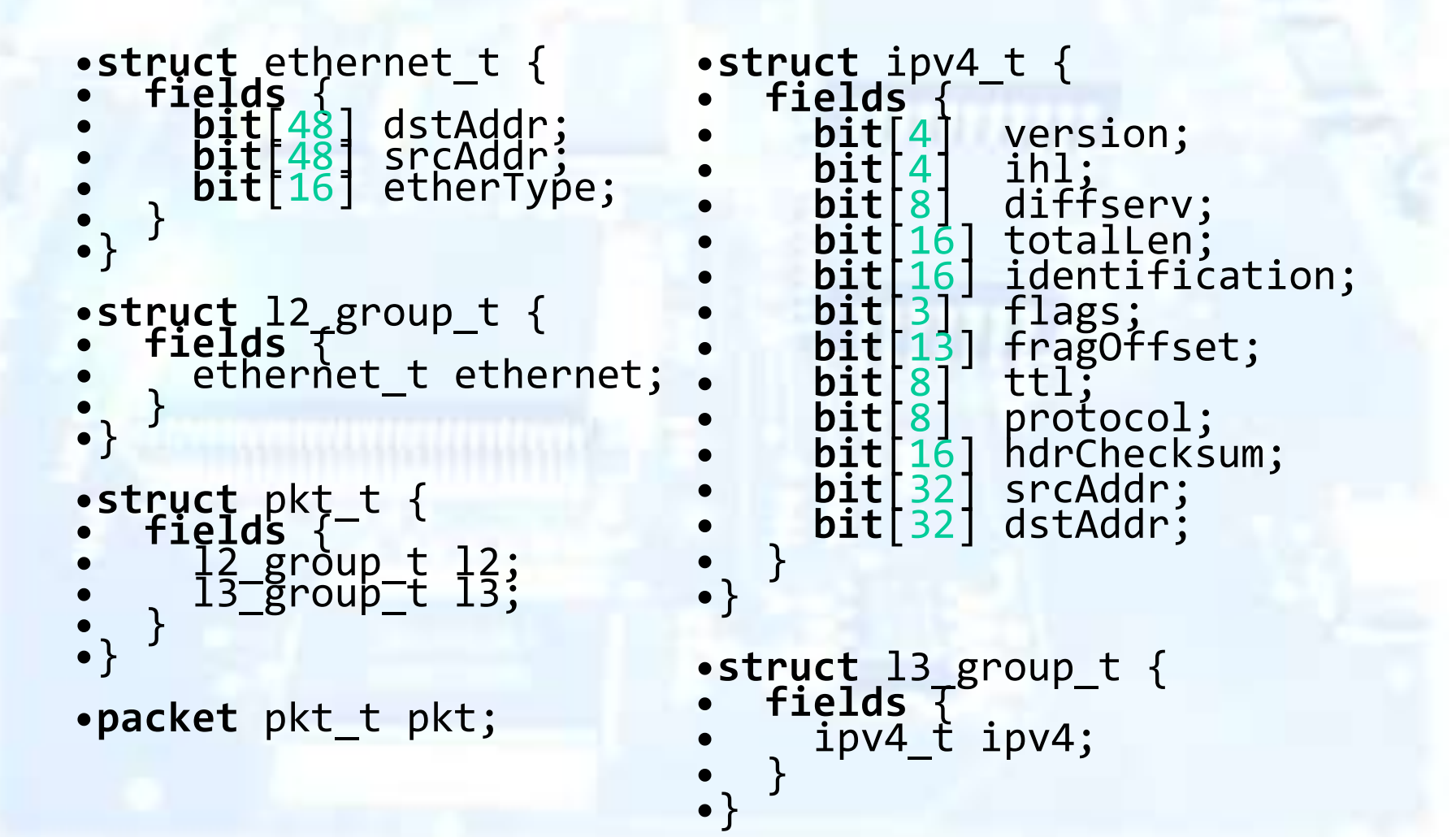

### NPL: разбор заголовка пакета

Язык NPL позволяет описать конечный автомат разбора заголовка пакета. Для разбора используются следующие конструкции:

**parser\_node** – состояние автомата разбора заголовка

- **root** node бит начального состояния
- **next\_node** переход к следующему состоянию
- **switch** выбор следующего состояния по значению переменной
- **extract\_fields**(packet.header) записать значения полей в разобранный пакет
- **end\_node** бит конечного состояния

**parse\_break**/**parse\_continue** – операторы, позволяющие прервать и продолжить разбор заголовка

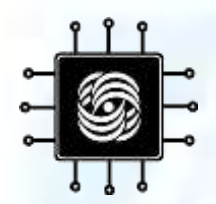

}

## NPL: пример парсера

```
parser_node start {
  root node: 1;
  next node parse ethernet;
}
```

```
parser_node parse_ethernet {
 extract_fields(pkt.l2.ethernet);
  switch(pkt.l2.ethernet.etherType){
    0x0800 : { next_node parse_ipv4 }
    default: { next_node stop };
  }
}
```

```
parser_node parse_ipv4 {
 extract_fields(pkt.l3.ipv4);
 next_node stop;
```

```
parser_node stop {
  end_node: 1;
}
```
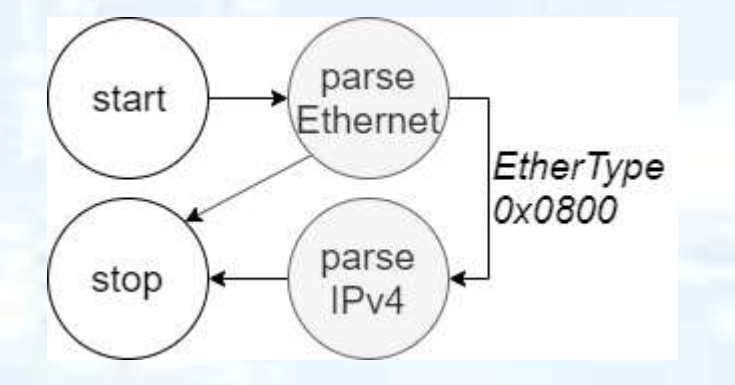

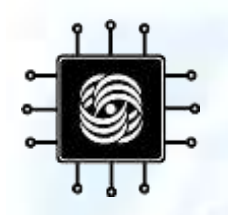

## NPL: определение таблиц классификации

Язык NPL предлагает для определения таблиц примитив logical\_table

**table\_type** – тип таблицы (index, tcam, hash, alpm)

**minsize, maxsize** – ограничения числа правил

**keys** – структура ключа поиска

**fields** – результат поиска в данной таблице

**key\_construct** – функция, определяет порядок «сборки» ключа поиска

**fields\_assign** – функция, определяет порядок действий по результатам поиска

•**logical\_table** mac\_table {  $t$ able $t$ ype :  $minsize$  $maxsize$ • **keys** { bit[48] macda; } • **fields** { bit[16] port; } • *key\_construct*() {  $if (LOOKUP0==1)$  $\cdot$  ing planet margin  $=$ ing\_pkt".I2\_grp.ethernet.da;  $\bullet$   $\qquad \}$  $if (LOOKUP1==1)$  { • macda = ing\_pkt.l2\_grp.ethernet.sa;  $\bullet$   $\bullet$  } • } • *fields\_assign*() {  $LOOKUP0==1$ )  $o\overline{bj}_b$ us.dst = port; }  $if('LOOKUP1==1) { }$ • temp\_bus.src\_port = port; } • } •}

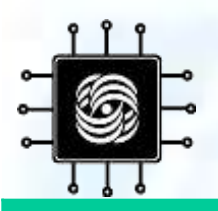

## P4 versus NPL

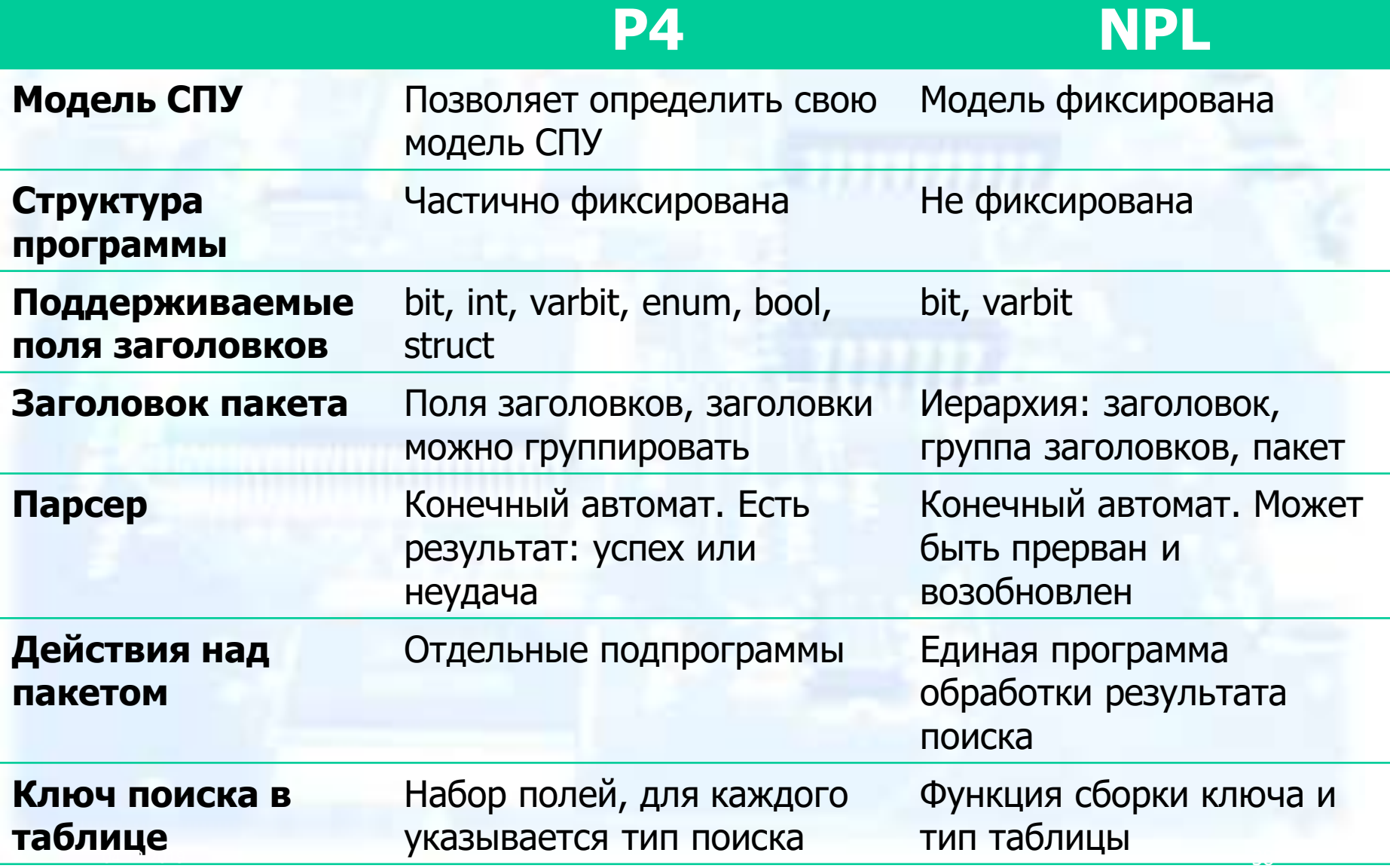

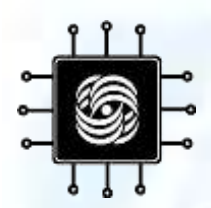

## Спасибо за внимание!